#### Breeding API (BrAPI) Session C: Data Sharing & Use

Maikel P.H. Verouden

#### December 12, 2018

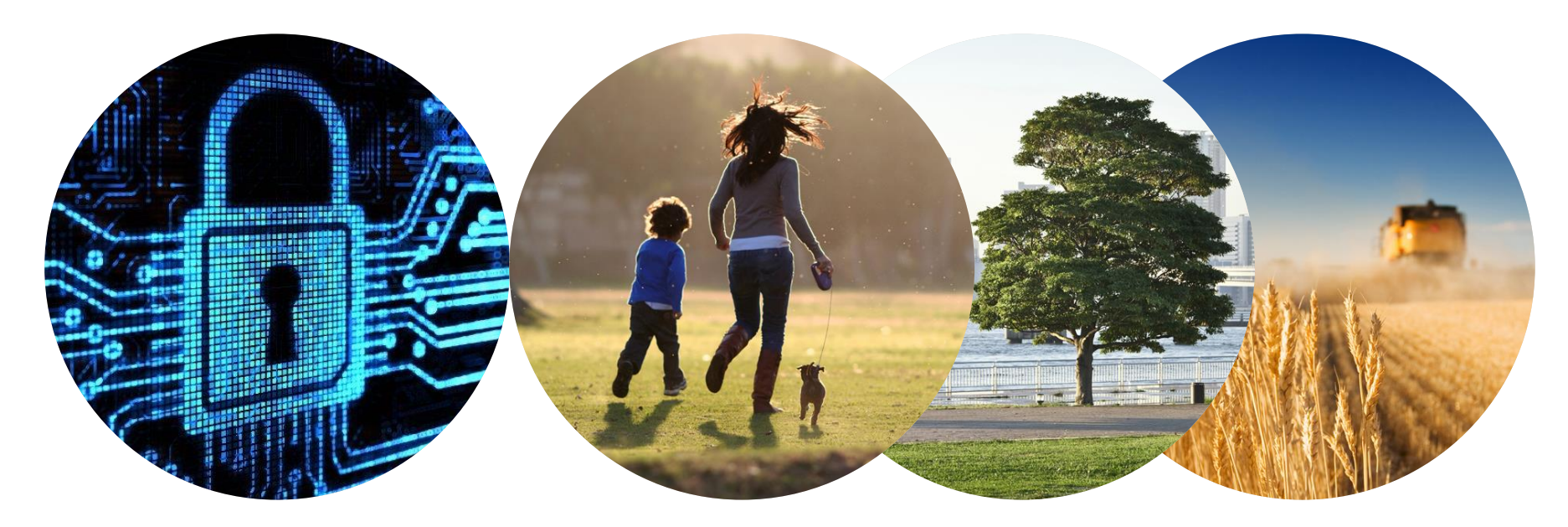

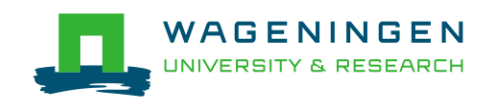

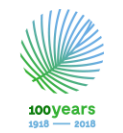

**Biometris** Quantitative methods brought to life

#### Plant Breeding

- Crucial to feeding a rapidly growing population
- **Necessity to breed new varieties** 
	- high productivity with reduced inputs
	- Adapted to new eco-agricultural environments resulting from climate change
- Complex undertaking that necessarily integrates many interrelated disciplines
	- Each their own conventions for data structures and storage (**un-FAIR!**),
	- Increasingly large, multi-faceted datasets

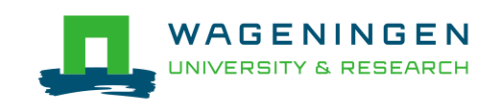

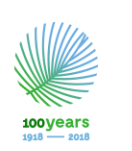

#### What is

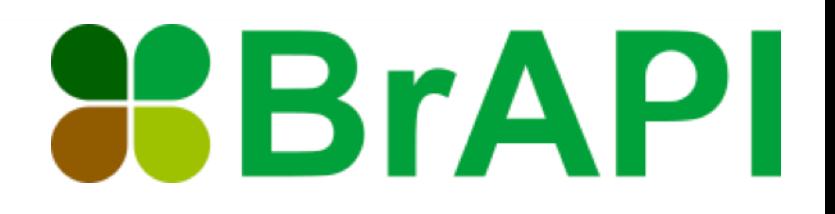

- **Breeding Application Programming Interface is an effort** to enable **Interoperability** and **Reusability** among plant breeding data-bases.
	- API: a set of subroutine definitions, protocols for building application software.
		- Allow requesting systems to access and manipulate resources.
	- Implemented at the database side and in dedicated application software

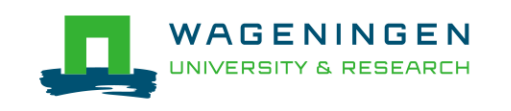

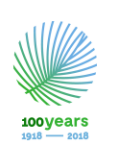

#### Advantages of using

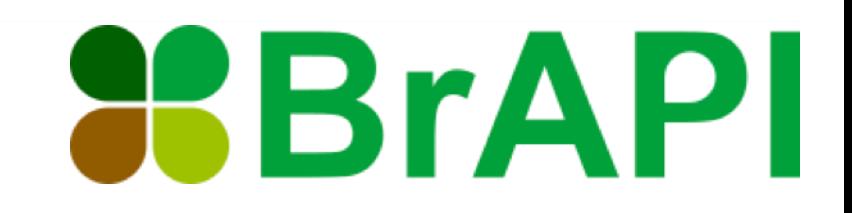

- **Specifies a standard interface for plant phenotype** /genotype databases to serve their data to crop breeding applications.
	- It is a shared, web-based, open standard
	- Compatibility: MCPD, MIAPPE
	- Optimized for Speed
	- Modular
	- Community-Driven (see [brapi.org/partners.php\)](https://brapi.org/partners.php)

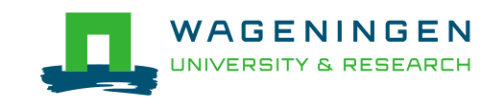

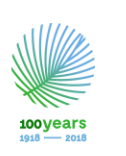

#### Example Database (BMS) with BrAPI

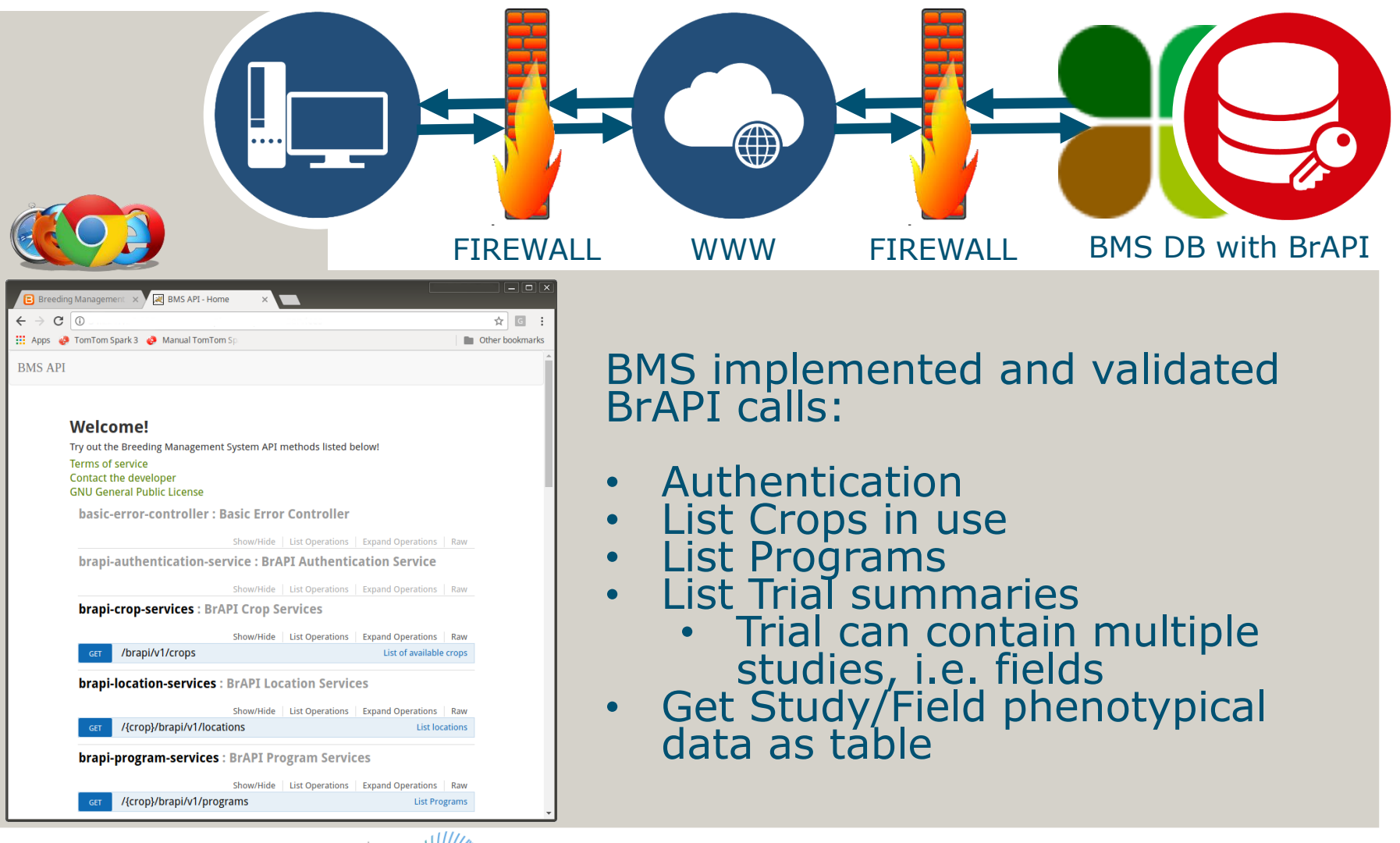

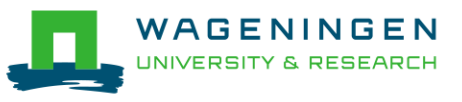

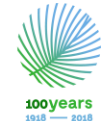

## Example Software BrAPI R Package (I)

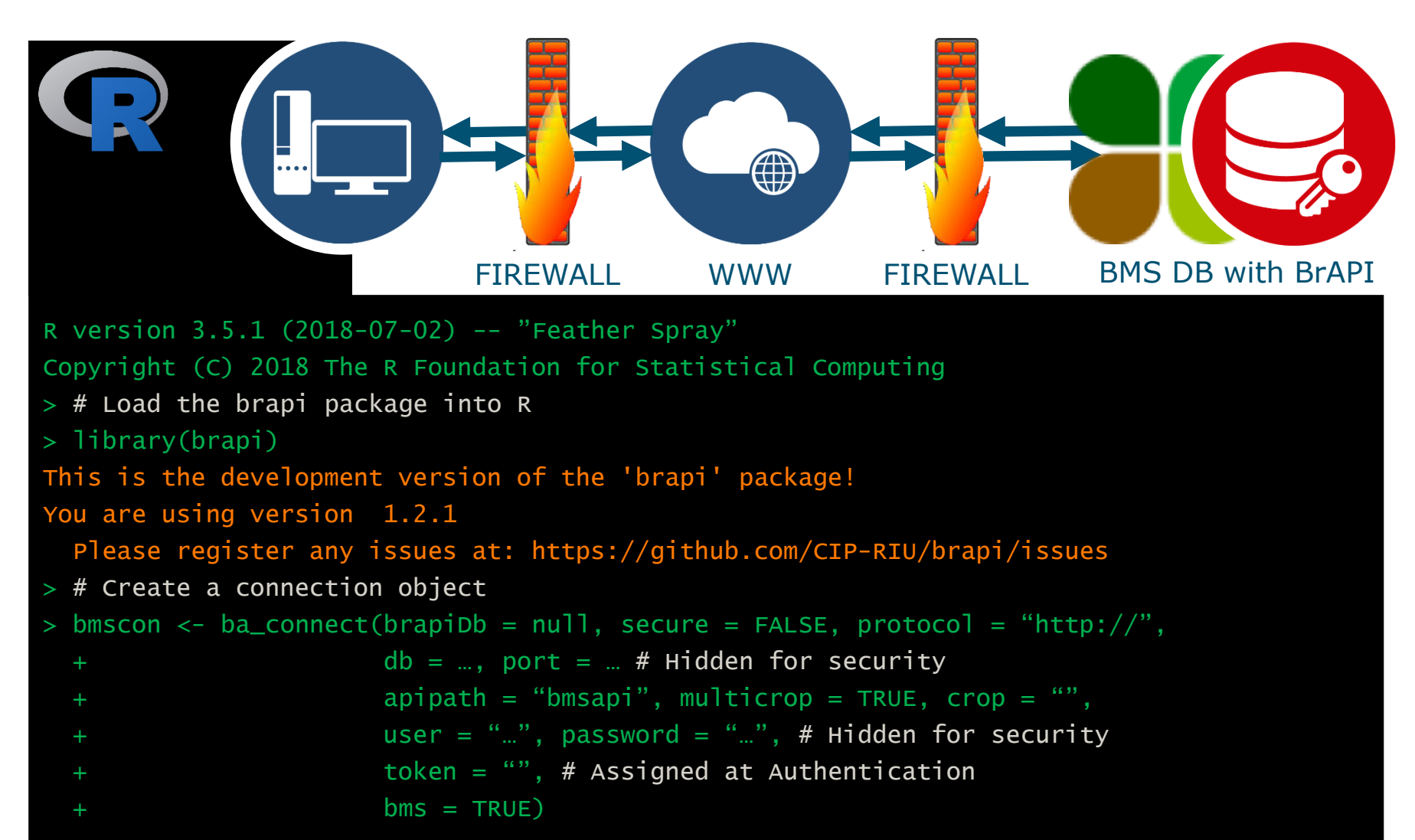

/AGENINGEN

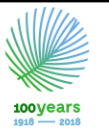

# Example Software BrAPI R Package (II)

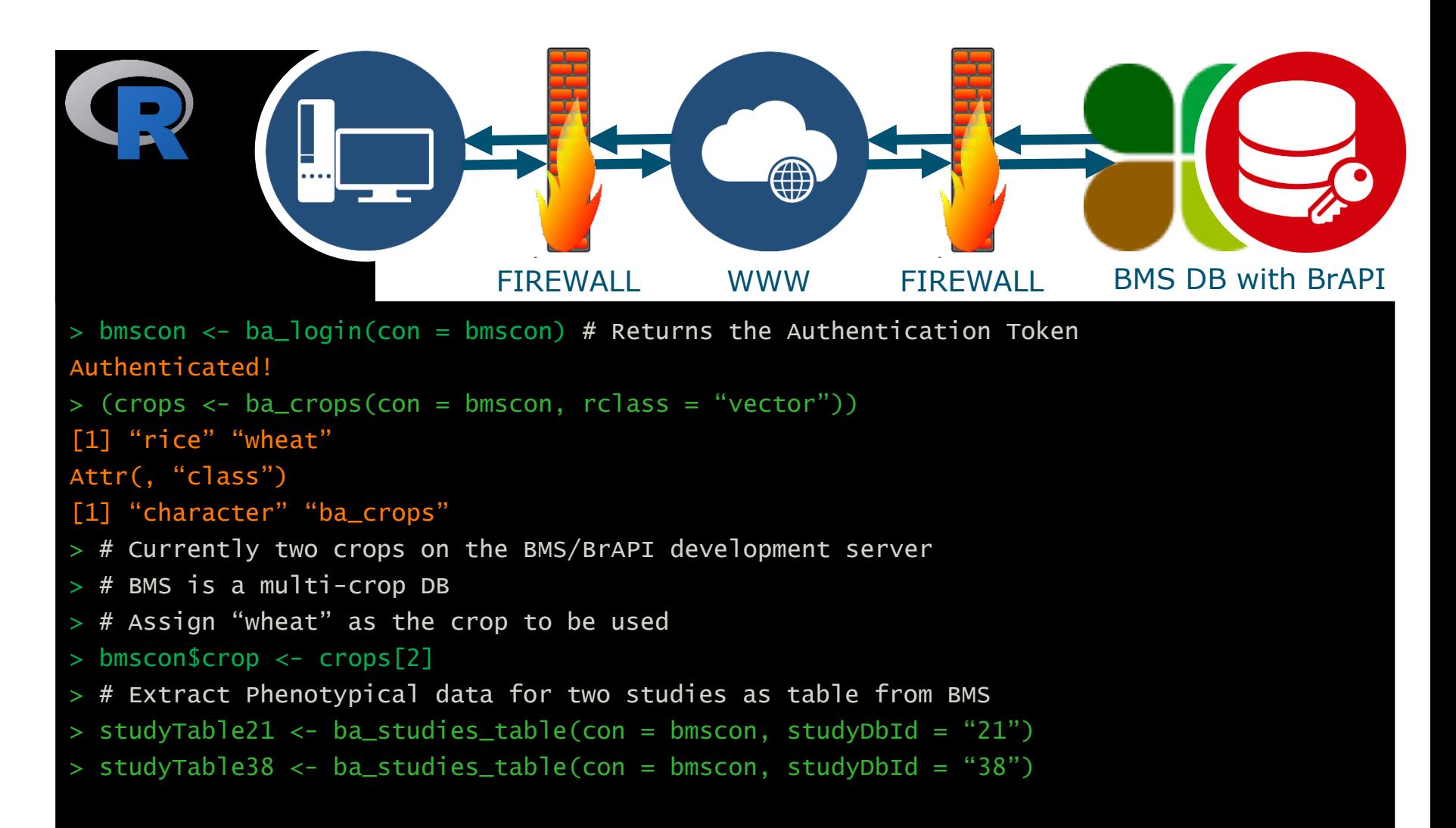

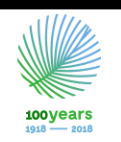

# Example Software BrAPI R Package (III)

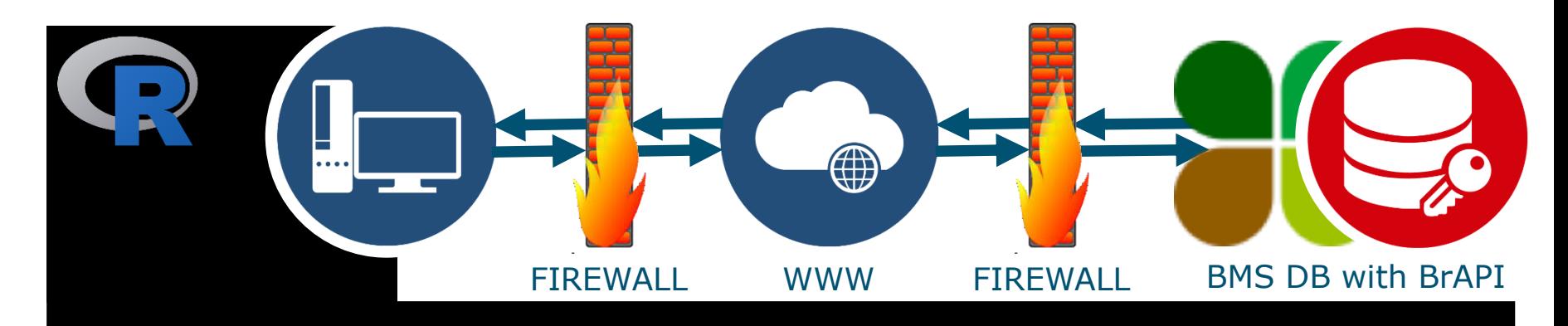

- $>$  # Display the first three rows of the data extracted from BMS
- $>$  head(studyTable21, n = 3)[, c(1, 5, 7, 9, 10, 11)] # A few selected columns are shown year locationName germplasmName plotNumber replicate GY\_Calc\_tha|22661

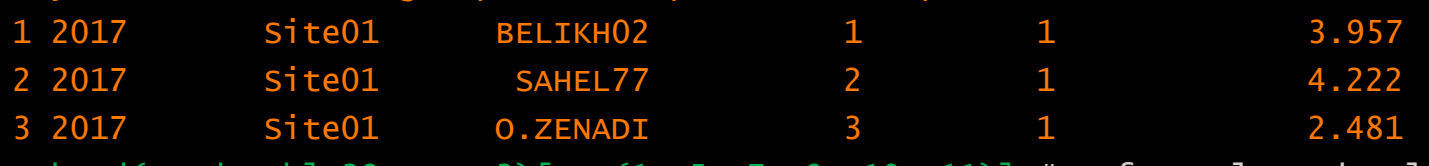

head(studyTable38, n = 3)[, c(1, 5, 7, 9, 10, 11)]  $#$  A few selected columns are shown year locationName germplasmName plotNumber replicate GY\_Calc\_tha|22661

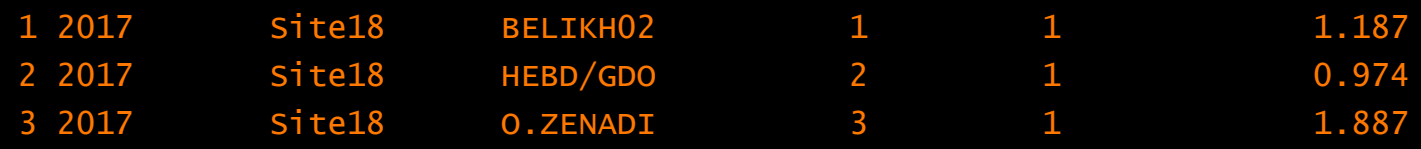

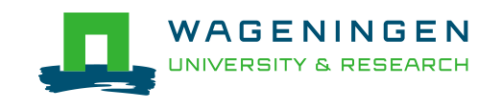

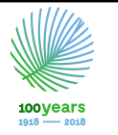

## Use Case BrAPI and gxe

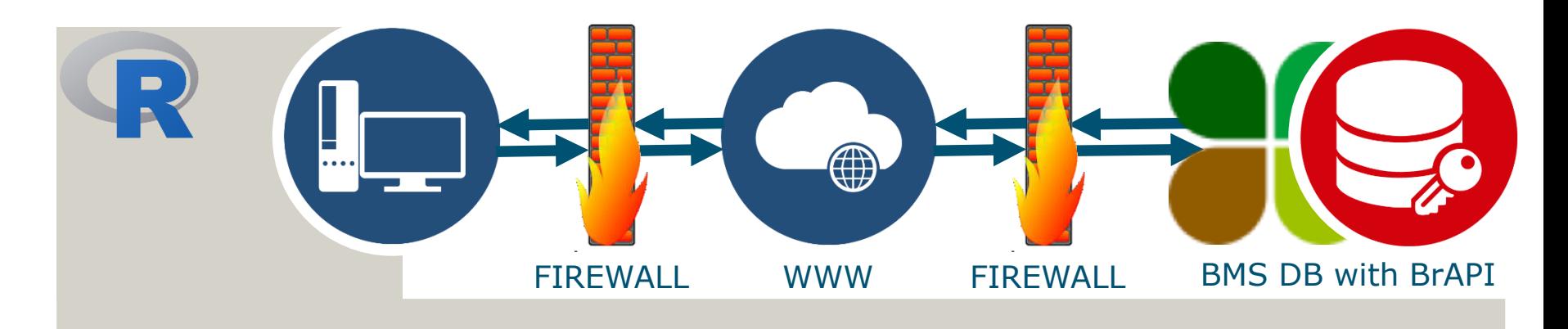

- Read data into R using BrAPI R package
- Analyse data using gxe R package

Advantages:

- Platform independent
- Open source
- Both packages are under development and will become available on CRAN

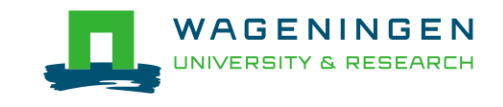

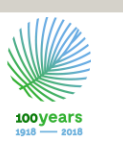

## gxe Package (I)

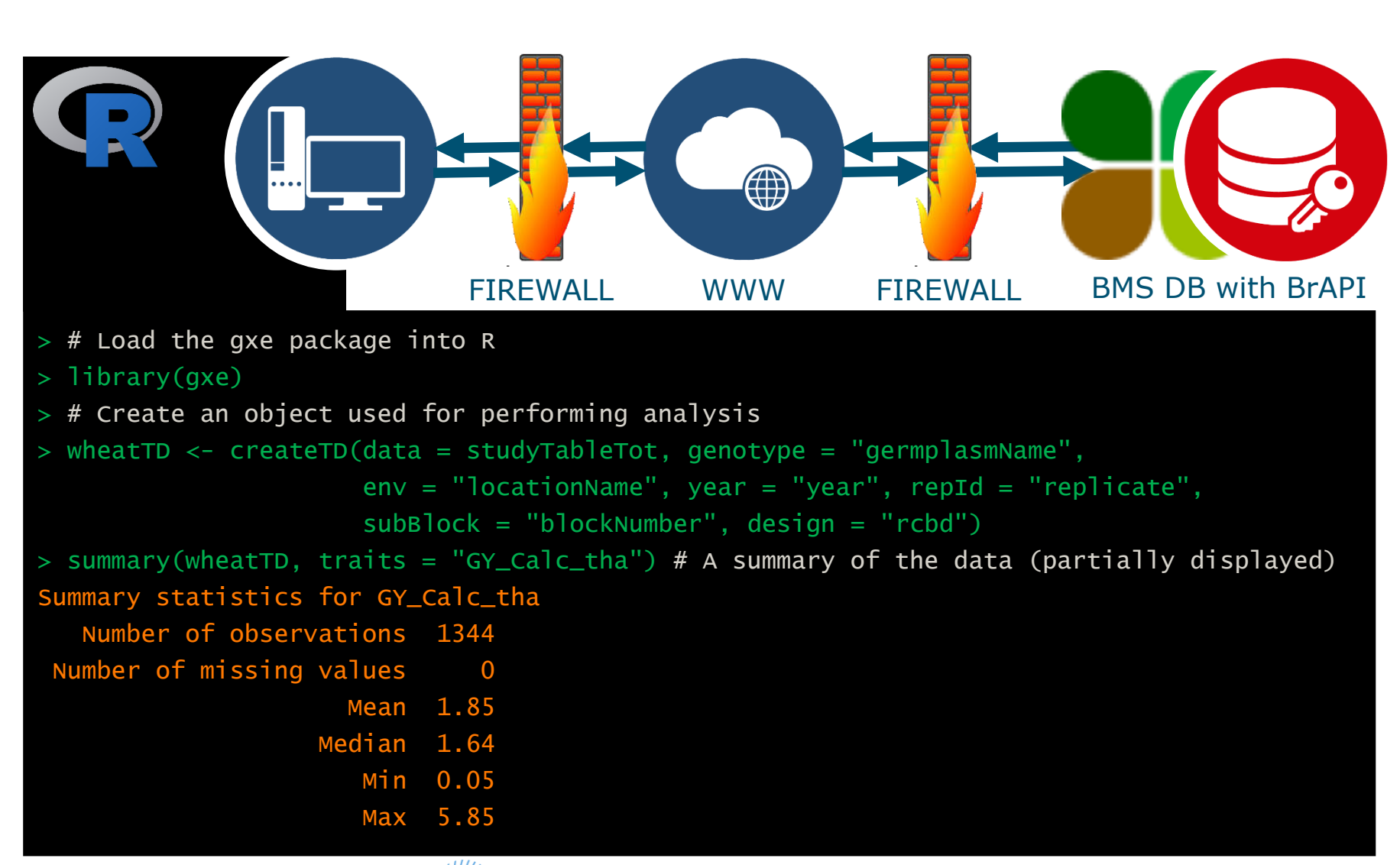

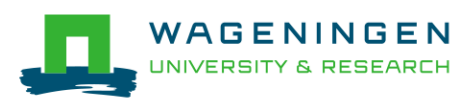

### gxe Package (II)

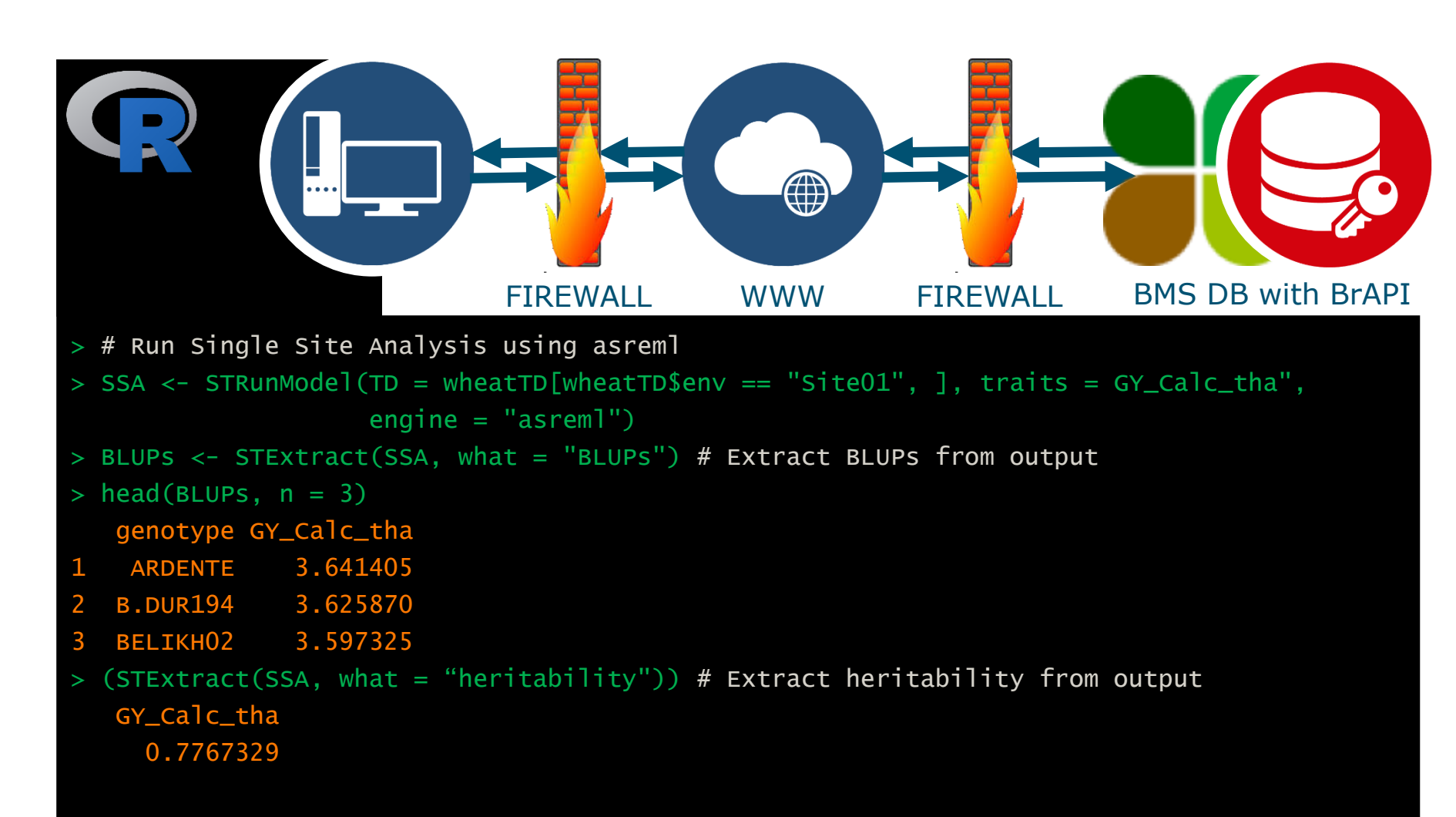

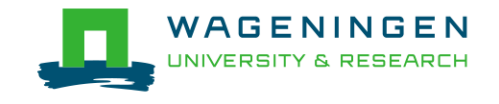

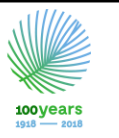

#### gxe Package (III)

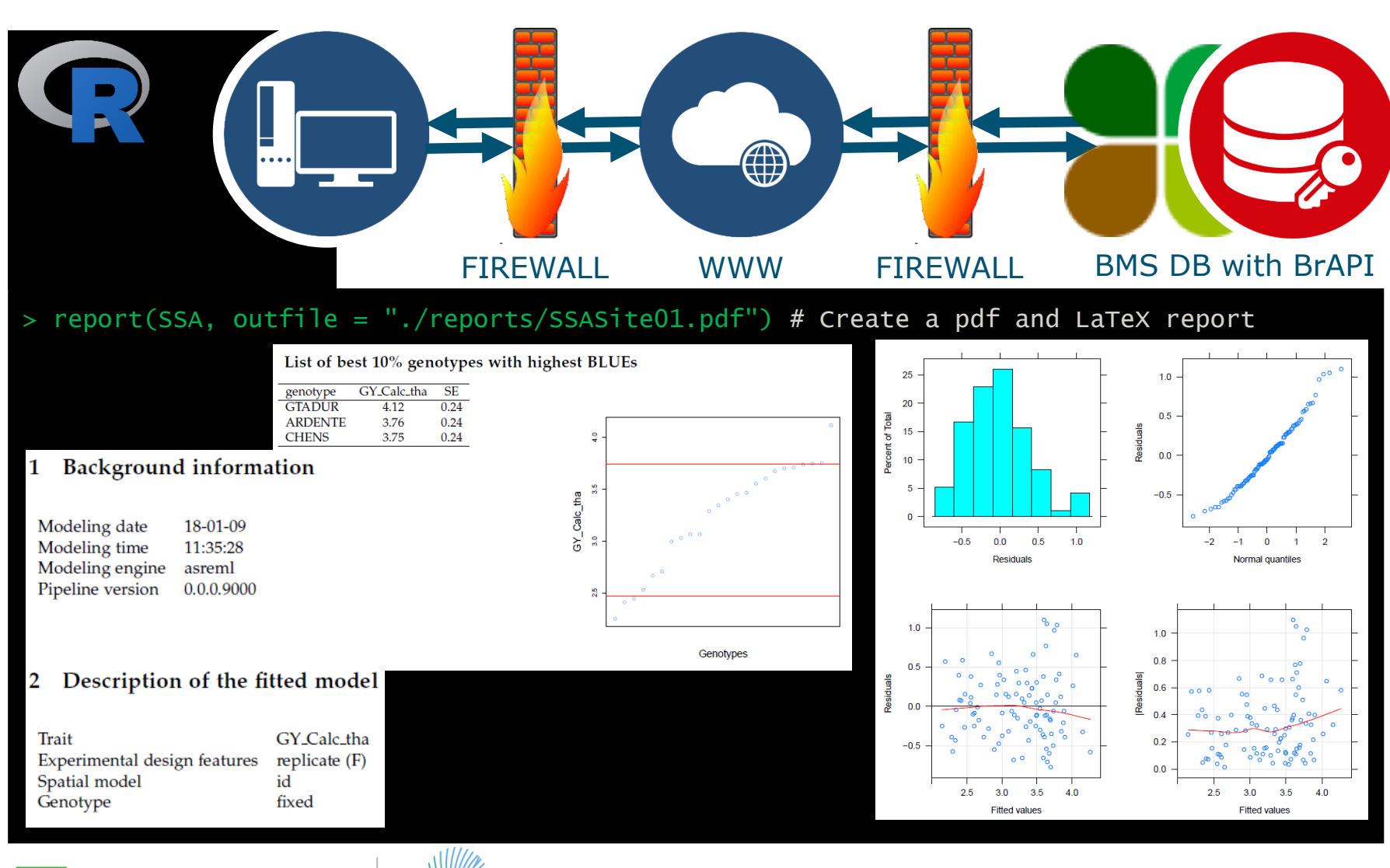

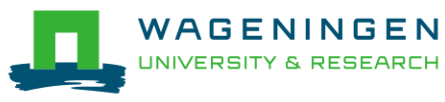

100years

#### gxe Package (IV)

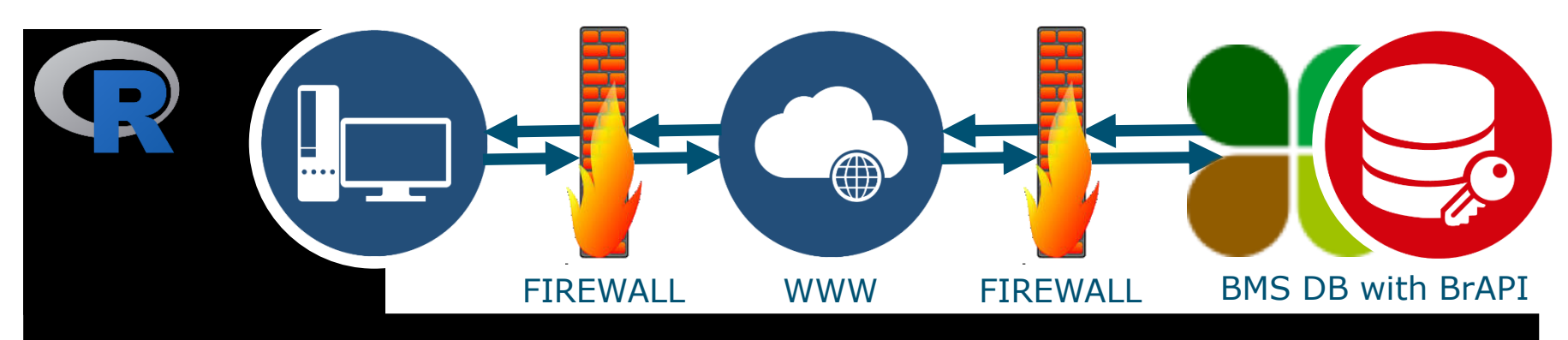

 $>$  # For row column designs SpATS is used as default  $\mathbb{R}$ # to estimate the spatial trend.

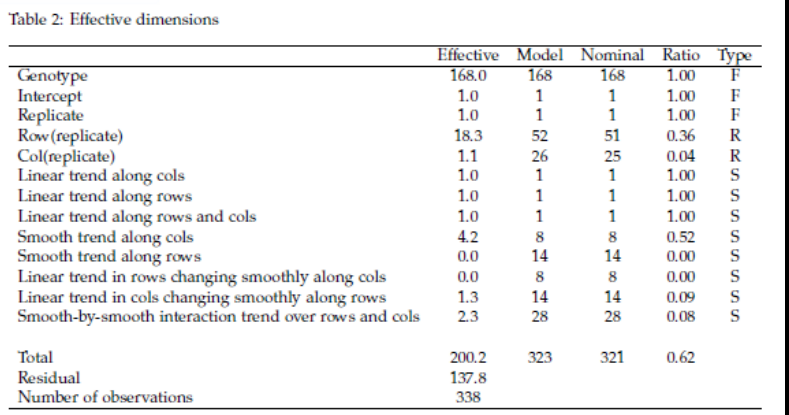

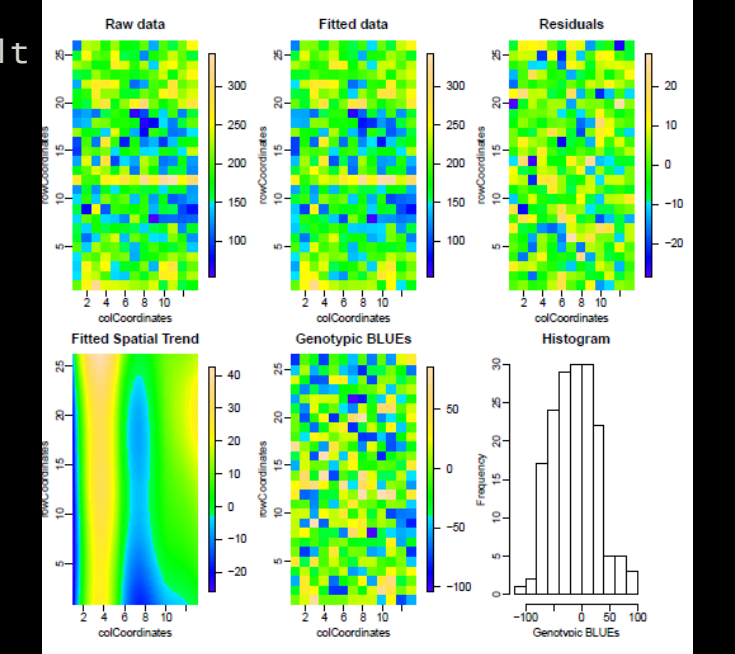

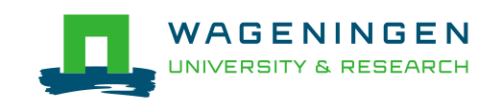

**College** 

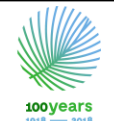

## Use Case BrAPI and gxe R packages

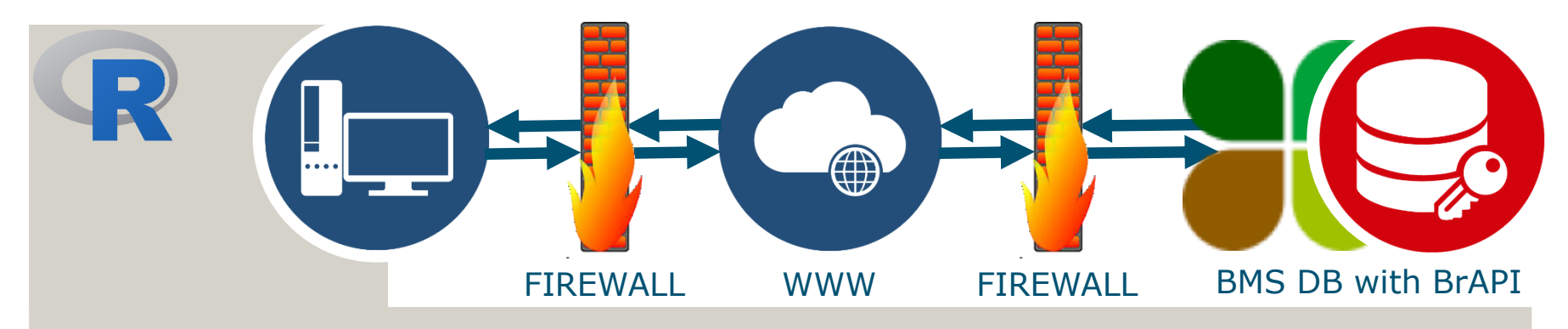

Available functions gxe R package:

- Single Site Analysis: Using SpATS, asreml or lme4
- GxE analysis: Variance covariance modeling, AMMI, Finlay-Wilkinson, Stability
- QTL mapping: Quality checks, QTL Detection, Multi QTL modeling

Report generation available for all analyses:

- PDF and LaTeX
- Figures saved separately for reuse

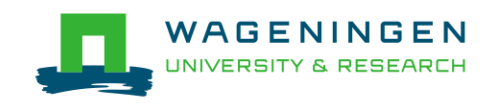

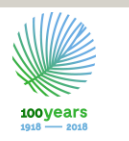

# Questions?

#### BrAPI :

• Unlocks data by making it FAIR

#### Internet:

[brapi.org](https://brapi.org/) links to BrAPI (API specs, events, etc.) and Software (a.o. BrAPI R package)

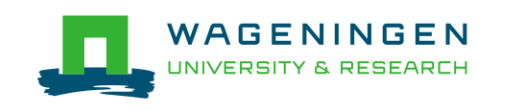

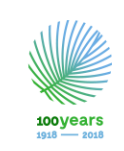

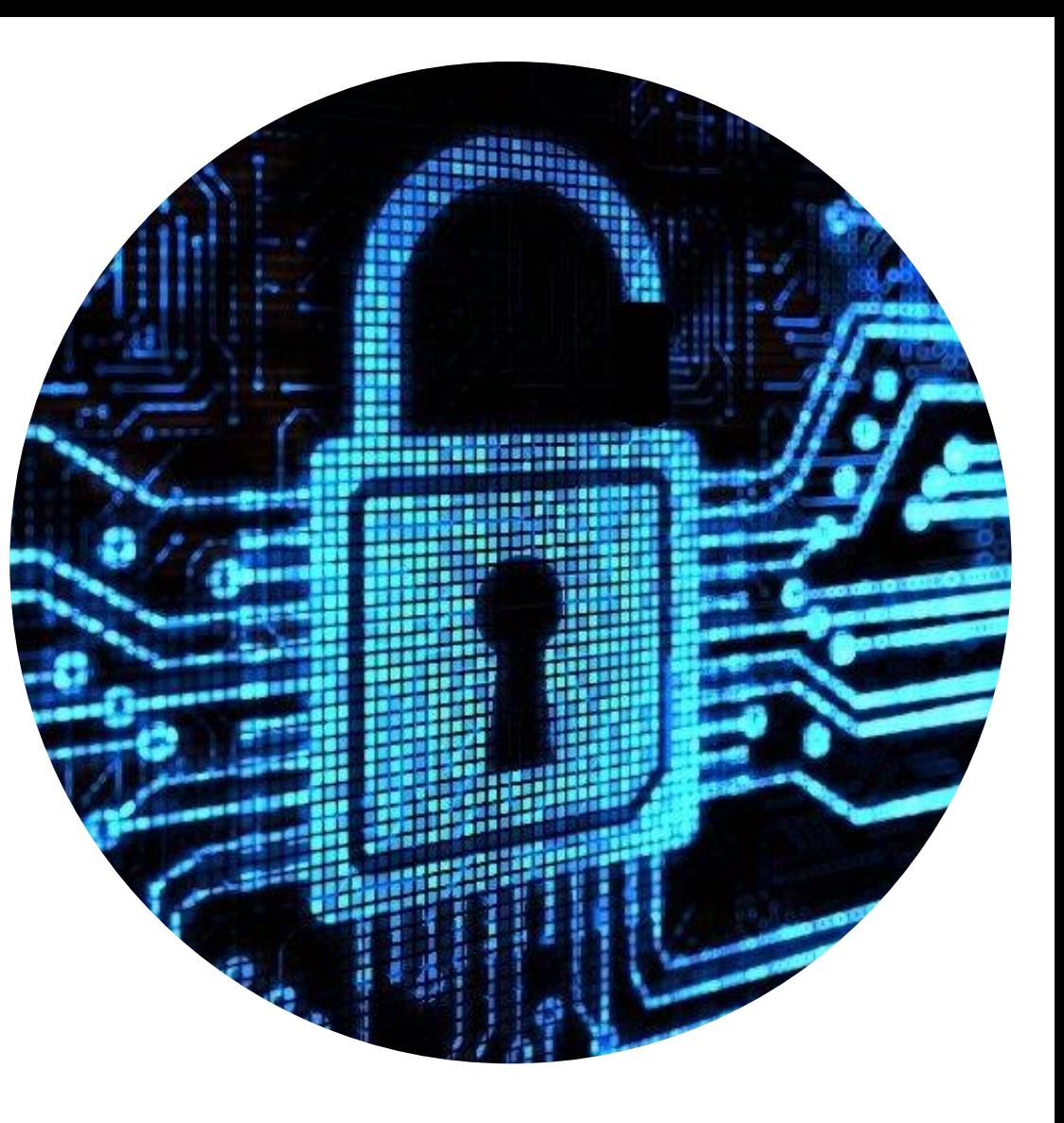